# **Programmation logique par contraintes**

**Partie II**

#### Plan du cours

- Programmation logique et Prolog (PL) – SWI-Prolog, Sicstus
- **Programmation logique par contraintes (PLC)** – **Sicstus**
- Problèmes de satisfaction de contraintes (CSP/PC)
	- Choco

## Qu'est-ce qu'une contrainte?

- Une *contrainte* est une formule logique, construite sur un langage fixé d'avance.
- Une contrainte dénote un ensemble de solutions (les solutions de la formule) pour une interprétation logique fixée d'avance.
- Exemple : La contrainte  $X + Y = 1$  dénote les deux solutions  $\{X$  $= 0$ , Y = 1} et  ${X = 1, Y = 0}$  si le domaine d'interprétation est N.
- C'est une généralisation des problèmes d'unification :
	- $-$  Problème d'unification  $\Rightarrow$  contrainte (formule)
	- $-$  Unificateur  $\Rightarrow$  Solution
- Utilité: Utiliser les techniques de la programmation logiques pour des domaines autres que les termes symboliques.

## Pourquoi faire?

- Problèmes combinatoires (jeux, . . .)
- Problèmes de planification (par exemple un emploi de temps)
- Problèmes d'ordonnancement (par exemple trouver une affectation de tâches à exécuter sur des machines)
- Problèmes de placement (par exemple placer des objets dans un espace limité)
- Tous ces problèmes avec éventuellement une fonction objective f à optimiser (utiliser un espace minimal, un temps minimal, un nombre minimal de machines, . . .)

## Comment ça marche ?

- Le programmeur utilise des contraintes (formules logiques) pour modéliser son problème.
- L'interprète Prolog peut faire appel à des solveurs de contraintes pour savoir si une contrainte a une solution ou pas.
- Il y a des solveur de contraintes pour des domaines différents (« Systèmes de contraintes ») : arithmétique, domaine finis, . . .
- Difficulté́ : en général ces solveurs ne sont pas complets !

# Le rôle du programmeur?

- Choisir le bon système de contraintes
- Choisir la bonne modélisation du problème par contraintes
- Programmer l'entrée/sortie
- Programmer la génération de contraintes
- Comprendre les conséquences de l'incomplétude du solveurs de contraintes, programmer une stratégie de recherche.

# Exemple : Sudoko

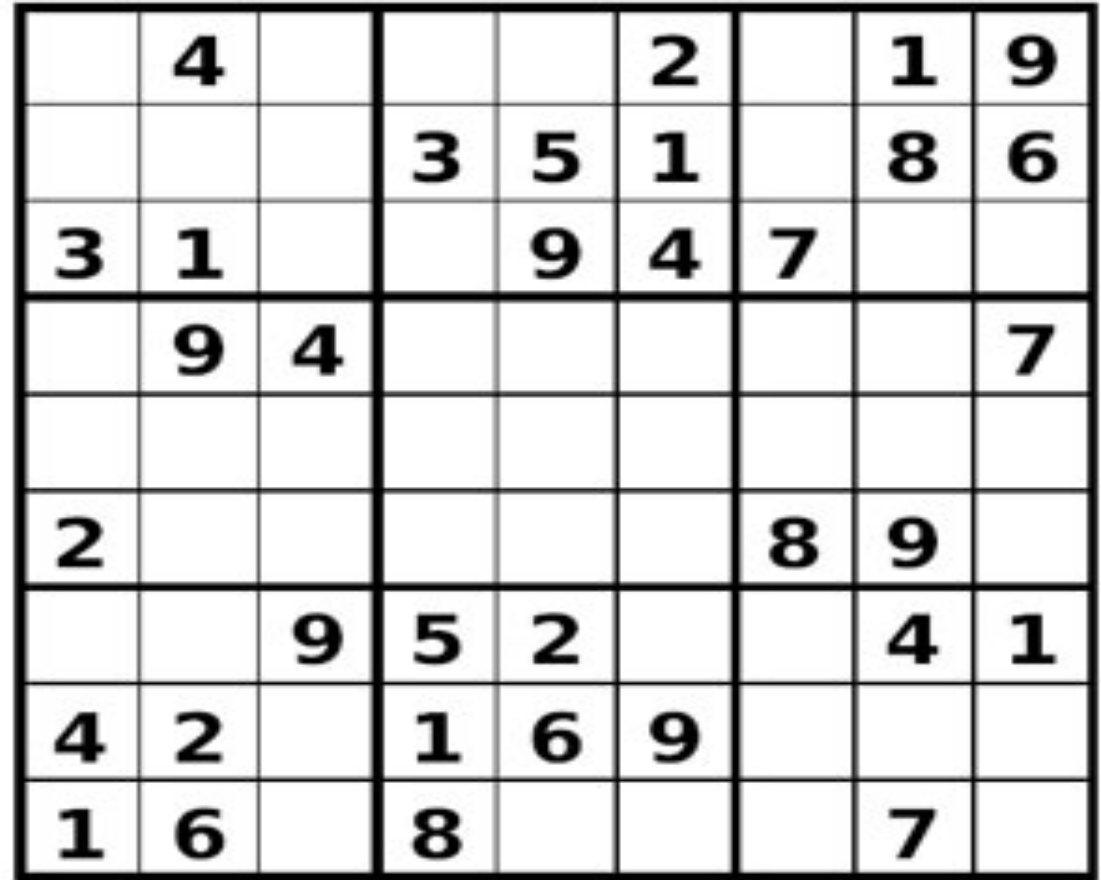

# Exemple : n reines

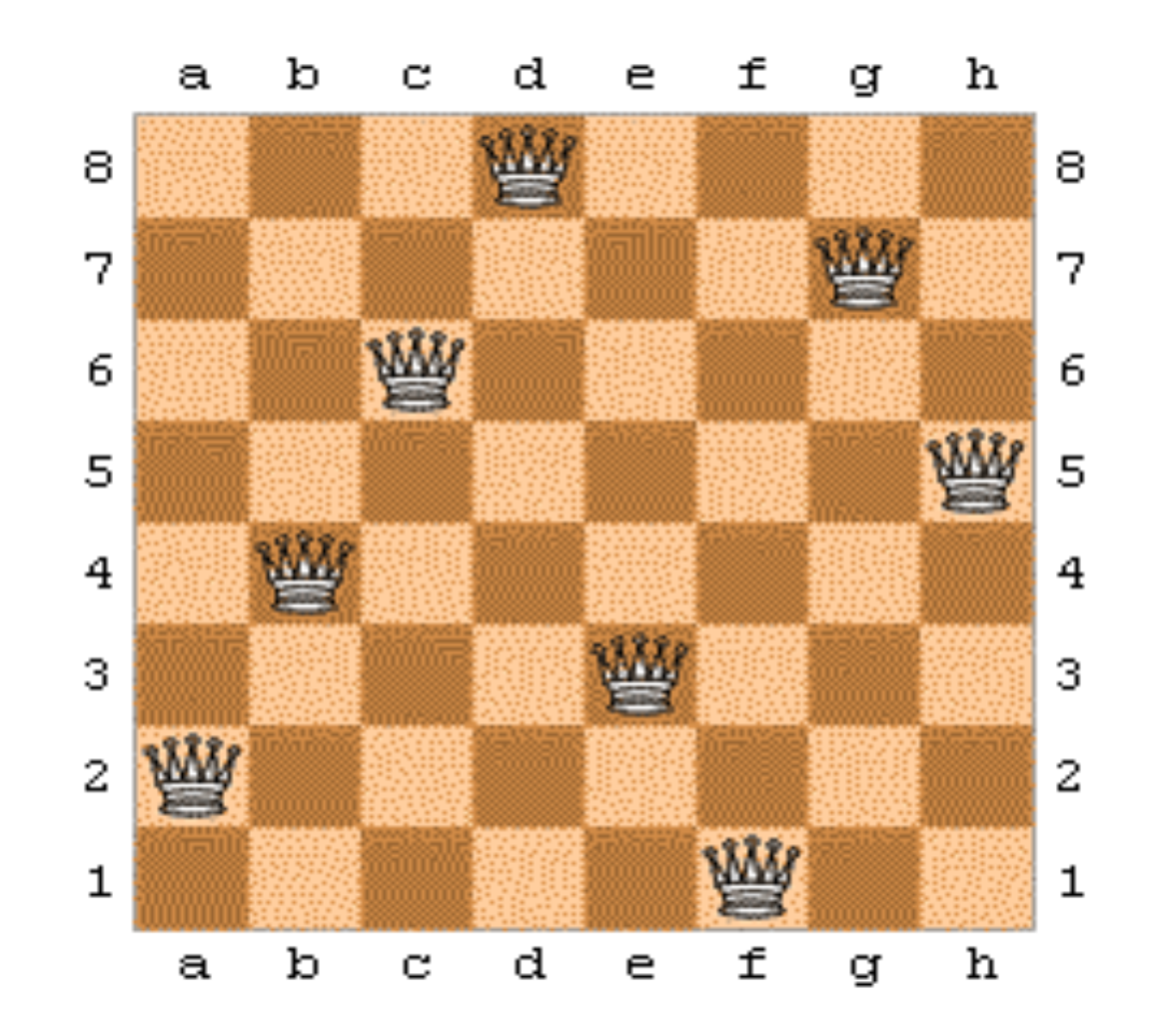

# Exemple : peut-on construire la maison en 14 jours

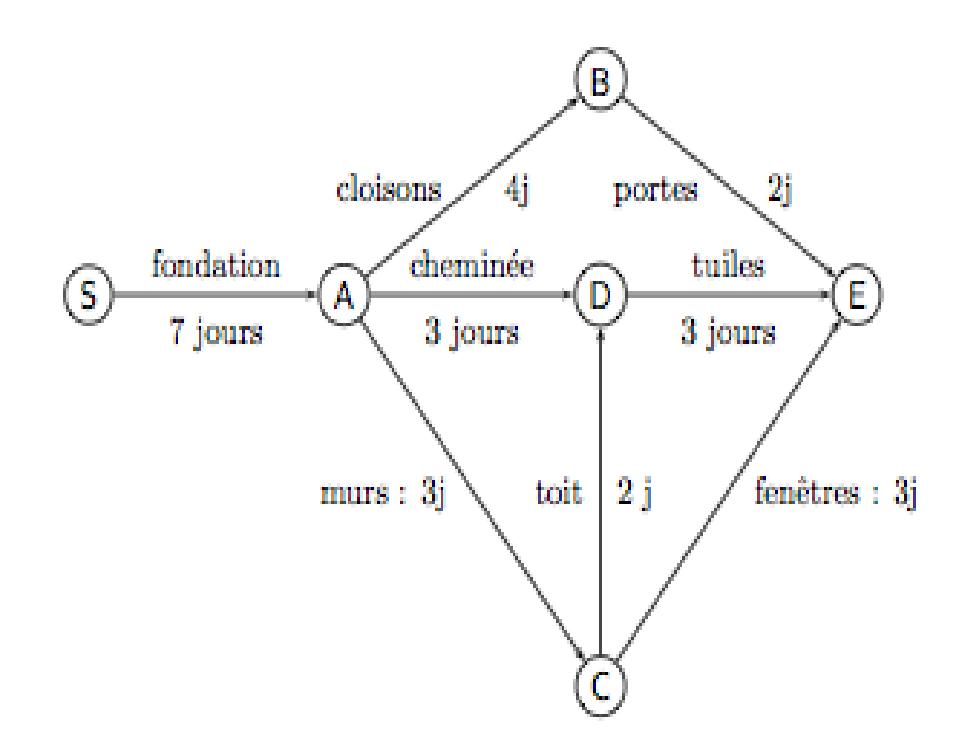

## Exemple : Ordonnancement

- Exécuter des tâches sur plusieurs machines.
- •
- Un ensemble de tâches est donné
	- avec des précédences (des tâches doivent être terminées avant d'autres)
	- et des ressources partagées (des tâches ont besoin de la même machine)
- Déterminer pour toute tâche la machine et le temps de démarrage,
	- en satisfaisant les contraintes
	- en minimisant le temps global

#### Plan de cette partie

- Généralités, Contraintes Arithmétiques sur R
- Contraintes : Syntaxe et sémantique
- Exemple : contraintes linéaires sur R
- Contraintes non-linéaires, solveurs incomplets.

## Contraintes : Syntaxe

- Donnée un langage de la logique du premier ordre :
- F: symboles de fonctions (et constantes);
- P: symboles de prédicat.
- Contrainte simple : Prédicat appliqué à des termes.
- Contrainte : conjonction de contraintes simples
	- $-$  C = c1  $\wedge$  c2  $\wedge$  …  $\wedge$  ck
	- Exemple X ≥ 42 ∧ X = Y + 2
- Contraintes spéciales :
	- true : conjonction vide, toujours vraie
	- false : toujours fausse
- Une contrainte est une formule de la logique du premier ordre. (Normalement sans négation, disjonction, quantificateurs)

#### Système de Contraintes

- Domaine de contraintes : D. Par exemple : l'ensemble des entiers, l'ensemble des nombres réels, . . .
- Un système de contraintes est donné par F,P,D et une interprétation des symboles en F et P.
- Par exemple: Système des contraintes numériques linéaires : F = {+,-,0,1,...},P = {=,≤,<,≥, >, ≠},D = N
- Interprétations : comme d'habitude.
- Autre systèmes de contraintes : nombres réels, contraintes de Herbrand, contraintes de domaine fini, contraintes d'ordre, . . .

## Contraintes : Sémantiques

- Affectation : fonction partielle des variables vers le domaine de contraintes.
- Une affectation θ viole une contrainte simple, si elle la rend fausse, et viole une contrainte si elle viole au moins une de ses contraintes simples.
- Une affectation θ est consistante pour une contrainte si elle ne la viole pas.
- Solution : une affectation totale et consistante
	- $X > 42 \wedge X = Y + 2$  a une solution
	- θ={X ←43,Y ←41}
- C'est exactement la sémantique de la logique du premier ordre.

## Contraintes : Satisfiabilité, équivalence

- Une contrainte est satisfaisable, si elle a une solution.
- L'ordre des contraintes simples peut être important, certains algorithmes dépendent de l'ordre.
- Pour C=c1∧c2∧…∧ck on définit

 $-$  ensemble(C) = {c1, c2, ..., ck}.

• Une contrainte c1 implique une contrainte c2 si toute solution de c1 est aussi solution de c2.

– Anglais : c1 entails c2.

• Deux contraintes sont équivalentes si elles ont le même ensemble de solutions (équivalence logique).

## Problèmes de satisfaction de contraintes

Constraint Satisfaction Problems - CSP Données :

- Les variables du probl`eme avec leur domaines
- Une contrainte C

Questions :

- C est satisfaisable ?
- Donnez une solution, si C en a une.
- Un solveur de contraintes répond à la première question. Mais souvent aussi à la deuxième.

#### Satisfaction de contraintes

- Comment résoudre le problème de satisfaction de contrainte ?
- Approche naïve :
	- essayer toutes les affectations ne marchera pas pour les réelles, entiers, etc.
	- pour les domaines finis, on va essayer d'être plus intelligent.
- On risque de rencontrer des limites :
	- Non-décidabilité
	- Complexité (problèmes NP-complets, ou pire)

## Exemple : équations linéaires sur R

- Langage :
	- Constantes : R (on peut écrire toutes les constantes)
	- Fonctions : + (binaire), − (unaire et binaire), ∗ (binaire)
	- Prédicats : = (binaire)
- Pour l'instant, restriction à des termes arithmétiques linéaires : pas de produits entre variables.
- Domaine : R
- Interprétation : comme d'habitude.

#### Exemple : équations linéaires sur R

Exemples de contraintes arithmétiques linéaires :

- $X = Y + Z \wedge Y = 1 + Z$
- 2∗Y =  $17*(X + 42) 3*X$

Ne sont pas de contraintes arithmétiques linéaires :

- $X = 5*Y*Z$
- $Y = X * (42 + Z)$
- 2∗ $X+Y*Y = 3*Z+Y*Y$

Exemple : Résolution de contraintes arithmétiques linéaires

- Forme résolue :  $x1 = t_1 \wedge ... \wedge x_n = t_n$  où
	- $x_i \neq x_i$  si i  $\neq j$
	- $\mathsf{p} = \mathsf{x}_{\mathsf{i}} \notin \mathsf{V}(\mathsf{t}_{\mathsf{j}})$  pour tous i, j.
- Toute forme résolue est satisfaisable en R.
- $x_1, \ldots, x_n$ : variables déterminées
- On a même le droit de choisir les valeurs des variables non déterminées.
- En général : définition des formes résolues fait partie du solveurs de contraintes.

#### Formes résolues

• Exemple d'une forme résolue :

 $x_1 = 2 * y + 5 * z$  $x_2 = 3-y-z$  $x_3 = 42* y - 17*z$ 

- Une solution est:  $y \rightarrow 1$ ,  $z \rightarrow 1$ ,  $x_1 \rightarrow 7$ ,  $x_2 \rightarrow 1$ ,  $x_3 \rightarrow 25$
- On peut même, pour n'importe quel choix de valeurs pour y et z, trouver des valeurs de  $x_1$ ,  $x_2$ ,  $x_3$  satisfaisant les équations.

#### Formes résolues

• N'est pas une forme résolue :  $x1 = 2*y+5*z$ 

 $17 = 42$ 

• N'est pas une forme résolue :  $x1 = 2 \times 2 + 5 \times 2$  $x2 = 3-y-x3$ x3 = 42∗y−17∗x1

# Résoudre des contraintes arithmétiques linéaires

- L'algorithme est donné par des règles de transformation.
- On applique les règles tant que possible, dans n'importe quel ordre.
- Si on ne peut plus appliquer une règle on s'arrête, et on renvoie la contrainte obtenue.
- Equation normalisée :Soit une équation entre deux constantes, soit une équation de la forme  $x = t$  où  $x \notin$  $V(t)$ .
- Exemple d'une équation normalisée :  $x = 17 + 3 * y +$ 5 ∗ z.
- On peut transformer toute équation linéaire en une équation normalisée qui lui est équivalente.

# Résoudre des contraintes arithmétiques linéaires

- Règle 1 : Choisir une équation non normalisée, et la normaliser.
- Règle2: S'il y a une équation  $c1 = c2$ , où  $c1$  et  $c2$  sont des constantes différentes, alors remplacer toute la contrainte par ⊥.
- $\cdot$  Règle 3: S'il y une équation  $c = c$ , où c constante, la supprimer.
- Règle 4: S'il y a une équation normalisée  $x = t$  (avec  $x \notin V(t)$ ) et x apparaît dans d'autres équations alors remplacer dans toutes les autres équations x par t.

#### exemple

 $x+1 = y+2$  $y+3 = z+4-2x$  $z+2 = 2x+u$ 

- On résout la première équation pour x, et remplace x par  $y + 1$  :
	- $x=y+1$  $3y+3 = z+2$  $z+2 = 2y+2+u$
- On résout la deuxième équation pour z, on remplace z par 3y + 1, on résout la dernière équation pour u, et on obtient une forme résolue :

 $x=y+1$  $z = 3y + 1$  $u = -3y-1$ 

# Correction du solveur

- Toute règle est une transformation d'équivalence (les deux contraintes sont équivalentes)
- L'application des règles termine toujours : trouver un ordre de terminaison.
- Si aucune règle n'est applicable alors on a soit ⊥, soit une forme résolue.

# Contraintes réelles en Sicstus

• Avec la bibliothèque clpr :

 $F = \{+, -, *, /, \sin, \cos, \tan, ...\}$  $P = \{=,<,>,=<,>=, ==, =/=,...\}$ D=R (les nombres réels)

- Ne pas oublier : use\_module(library(clpr))
- Ecrire des contraintes entre accolades { et }
- Ecrire une virgule pour la conjonction logique.

# L'exemple en Sicstus Prolog

?- use\_module(library(clpr)).

?- 
$$
{X+1=Y+2, Y+3=Z+4-2*X, Z+2=2*X+U}.
$$

$$
{Y=-1.0+X},
$$
  

$$
{Z=-2.0+3.0*X},
$$
  

$$
{U=X}; ?;
$$

no

#### Ne sont pas des contraintes numériques

en Prolog:

- **e1=:=e2** car il faut que e1 et e2 soient close.
- **e1=e2** car Prolog traite les deux expressions de façon syntaxique (unification).
- **X is e** car il faut que e soit close, et X une variable.

Les contraintes expriment des relations.

#### Intégration des contraintes dans la programmation logique

- Atome : Prédicat, ou contrainte
- Configuration : liste d'atomes, plus une contrainte résolue Notée : *B | c*
- Tant que la liste *B* n'est pas vide : configuration *a, B*' *| c*
	- si le premier atome est un prédicat : le remplacer par le corps d'une clause de sa définition (comme Prolog)
	- si le premier atome est une contrainte : appliquer le solveur de contraintes à la contrainte *a* ∧ *c*.
		- Si résultat ⊥ : échec.
		- Si résultat est une forme résolue *c*' : passer à la configuration *B*' *| c*′ .
- Donne lieu à un arbre de recherche comme Prolog.

#### Exemple : contraindre la somme d'une liste

:- use\_module(library(clpr)). listsum([], $X$ ) :- { $X=0$ }.  $listsum([HIR],X)$  :- ${X = H + XR},$ listsum(R,XR).

#### Exemple : contraindre la somme d'une liste

?- listsum([2,3,4],X).  
\n
$$
X = 9.0 ?
$$
;  
\nno  
\n?- listsum([2,X,4],9).  
\n $X = 3.0 ?$ ;  
\nno  
\n?- listsum([2,X,Y],9).  
\n $\{Y=7.0-X\} ?$ ;  
\nno  
\n?- listsum(L,9).  
\n $L = [9.0] ?$ ;  
\n $L = [A, B]$ ,  
\n $\{B=9.0-A\} ?$ ;  
\n $L = [A, B, C]$ ,  
\n $\{C=9.0-A-B\} ?$ ;  
\n...

# Exécution du programme listsum

 $IY=3$ 

listsum([], $X$ ) :- { $X=0$ }.  $listsum([HIR],X)$  :- ${X = H + XR},$ listsum(R,XR).

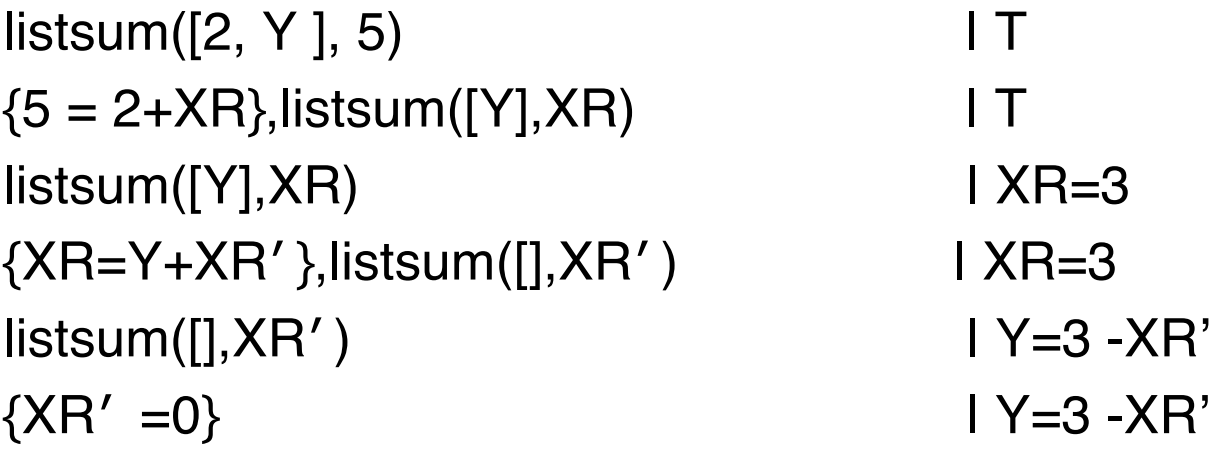

# Contraintes non-linéaires

- Maintenant on permet des équations arithmétiques quelconques, pas nécessairement linéaires.
- Par exemple X +(Y ∗Z)=3∗Z ∗Z ∗Z +2∗Y ∗Y
- Il est toujours théoriquement possible d'écrire un solveur de contraintes (résultat de Tarski, 1951). Mais cet algorithme a une complexité catastrophique.
- C'est possible car il s'agit des nombres réels.

# Solveurs incomplets

- En général, un solveur peut être incomplet.
- Un solveur peut donner trois réponses possibles :
	- $-$  « non » (ou  $\perp$ )
	- « oui » (ou une forme résolue)
	- « je ne sais pas » (ou une formule seulement partiellement résolue)
- Dans le cas d'un solveur sur R : les équations qui contiennent des produits entre variables ne peuvent pas être traitées (sauf si l'équation devient linaire à cause de l'instantiation de variables).

#### Intégration de solveurs incomplets en Prolog

- Quand une contrainte ne peut pas être traitée par le solveur elle reste en suspens, et Prolog continue sur l'atome suivant.
- Quand la contrainte résolue est modifiée, les contraintes en suspens sont examinées de nouveau.
- Implémentation plus efficace : maintenir une liste de contraintes en suspens par variable, réexaminer seulement les contraintes en suspens qui contiennent une variable pour laquelle la contrainte résolue a des nouvelles informations.

## Exemple : somme des carrés

listsqsum([], $X$ ) :- { $X=0$ }. listsqsum([HIR], X) :- ${X = H^*H + XR},$ listsqsum(R,XR).

?- listsqsum([2,3,4],X).  $X = 29.0$  ?;

no

?- listsqsum([2,X,4],29). {9.0-X^2.0=0.0};

no

## Intérêts Composés

Le programme CLP(R) suivant exprime la formule des intérêts composés avec le prédicat **int(P,T,I,B,M)** où :

- P : capital
- T : durée en mois
- I : intérêt mensuel
- B : balance
- M : le montant mensuel

:- use module(library(clpr)).

int(P,T,I,B,M):- {T > 0, T = < 1, B + M = P \* (1 + I)}.  $int(P,T,I,B,M)$ :-

> ${T > 1, P1 = P * (1 + I) - M, T1 = T - 1},$ int(P1, T1, I, B, M).

#### Intérêts Composés

```
?- int(120000, 120, 0.01, 0, M).
M = 1721.6513808310488 ?;
No
```

```
?- int(P, 120, 0.01, 0, 1721.6513808310488).
P = 119999.99999999994 ?;
```
no

```
?- int(P,120,0.01,0,M).
{M=0.014347094840258747*P} ? ;
No
```
#### Calcul de la température d'une surface discrétisée

On veut modéliser la température d'une feuille de métal. Pour cela, on découpe la feuille en une matrice de dimension m x n de points. Si la feuille est dans un état stable, chaque point de la matrice a la même température que la moyenne de ses quatre voisins.

Etant données les températures des points limites, les valeurs des autres points sont déterminées.

```
:-use_module(library(clpr)).
```

```
laplace([H1,H2,H3|T]):-
  laplace vec(H1,H2,H3),
  laplace([H2,H3|T]).laplace([, ]).
```

```
laplace vec([TL,T,TR|T1],[ML,M,MR|T2],[BL,B,BR|T3]):-
  {B + T + ML + MR - 4 * M = 0},laplace vec([T,TR|T1],[M,MR|T2],[B,BR|T3]).laplace vec([ , ], ], [ , ], [ , ]).
```
#### Calcul de la température d'une surface discrétisée

```
test(X):- X = \lceil[0,0,0,0,0,0,0,0,0,0,0],
   [100,_,_,_,_,_,_,_,_,_,100],
   [100,_,_,_,_,_,_,_,_,_,100],
   [100,_,_,_,_,_,_,_,_,_,100],
   [100,_,_,_,_,_,_,_,_,_,100],
   [100,_,_,_,_,_,_,_,_,_,100],
   [100,_,_,_,_,_,_,_,_,_,100],
   [100,_,_,_,_,_,_,_,_,_,100],
   [100,_,_,_,_,_,_,_,_,_,100],
  [100, , , , , , , , , , ]00], [100,100,100,100,100,100,100,100,100,100,100]
   ],
 laplace(X).
test2(L):-L=[
   [B11, B12, B13, B14],
   [B21, M22, M23, B24],
   [B31, M32, M33, B34],
   [B41, B42, B43, B44]
    ],
```

```
laplace(L).
```
#### Calcul de la température d'une surface discrétisée

?- test $(X)$ .

 $X = \begin{bmatrix} 0.0.0.0.0.0.0.0.0.0.0.0.0 \end{bmatrix}$ .

[100.51.11.32.52.24.56.21.11.20.12.21.11.24.56.32.52.51.11.100]. [100.71.91.54.41.44.63.39.74.38.26.39.74.44.63.54.41.71.91.100]. [100,82.12,68.59,59.80,54.97,53.44,54.97,59.80,68.59,82.12,100], [100.87.97.78.03.71.00.66.90.65.56.66.90.71.00.78.03.87.97.100]. [100.91.71.84.58.79.28.76.07.75.00.76.07.79.28.84.58.91.71.100]. [100, 94.30, 89.29, 85.47, 83.10, 82.30, 83.10, 85.47, 89.29, 94.30, 100],  $[100.96.20.92.82.90.20.88.56.88.00.88.56.90.20.92.82.96.20.100]$ [100.97.67.95.59.93.96.92.93.92.58.92.93.93.96.95.59.97.67.100], [100.98.89.97.90.97.12.96.63.96.46.96.63.97.12.97.90.98.89.100]. 

#### ? - test $2(X)$ .

B12 =  $-B21 - 4*B31 + 16*M32 - 8*M33 + B34 - 4*B42 + B43$ . B13 =  $-B24 + B31 - 8*M32 + 16*M33 - 4*B34 + B42 - 4*B43$ .  $M22 = -B31 + 4*M32 - M33 - B42$ .  $M23 = -M32 + 4*M33 - B34 - B43$ ?